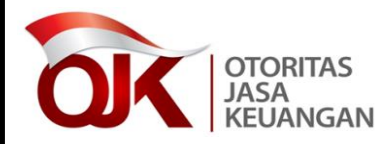

## **P E M B E R I T A H U A N**

## **PERPANJANGAN IZIN WAKIL MANAJER INVESTASI (WMI)**

Sesuai Peraturan Otoritas Jasa Keuangan (OJK) Nomor 25/POJK.04/2014 tentang Perizinan Wakil Manajer Investasi, dengan ini diberitahukan hal-hal sebagai berikut :

- 1. Pemegang izin WMI dapat melakukan perpanjangan izin WMI, dengan ketentuan sebagai berikut:
	- a. Bagi pemegang izin WMI yang mendapatkan izin sebelum tanggal 19 November 2014, perpanjangan izin dapat dilakukan mulai tanggal 19 Agustus 2016 sampai dengan 18 November 2016.

Dalam hal pemegang izin WMI sebagaimana dimaksud tidak melakukan perpanjangan izin pada periode yang ditetapkan tersebut, maka izin WMI dinyatakan tidak berlaku sejak tanggal 19 November 2016.

- b. Bagi pemegang izin WMI yang mendapatkan izin sejak tanggal 19 November 2014, perpanjangan izin dapat dilakukan paling cepat 90 (sembilan puluh) hari sebelum masa berlaku izin berakhir, yaitu 2 (dua) tahun sejak ditetapkannya Surat Keputusan pemberian izin WMI.
- 2. Persyaratan perpanjangan izin WMI diatur dalam Peraturan OJK Nomor 25/POJK.04/2014 tentang Perizinan Wakil Manajer Investasi, yang dapat dilihat di laman OJK dengan alamat [www.ojk.go.id.](http://www.ojk.go.id/)
- 3. Terkait persyaratan menjadi anggota asosiasi yang mewadahi WMI yang telah mendapatkan pengakuan dari OJK dan keikutsertaan dalam Pendidikan Profesi Lanjutan (PPL), dapat disampaikan bahwa dalam hal:
	- a. belum terdapat asosiasi yang mewadahi WMI yang mendapatkan pengakuan dari OJK; dan
	- b. Surat Edaran terkait PPL belum diterbitkan,

maka kedua persyaratan dimaksud belum menjadi kewajiban dalam proses perpanjangan izin WMI.

4. Perpanjangan izin WMI dapat dilakukan melalui Sistem Perizinan dan Registrasi Terintegrasi yang dapat diakses melalui layanan elektronik di laman OJK.

Untuk informasi lebih lanjut silakan menghubungi: Bagian Perizinan Pelaku Pengelolaan Investasi, Direktorat Pengelolaan Investasi Telepon: 021-29600000 ext. 7243 (Ibu Desta) / ext. 6741 (Ibu Nowfa)